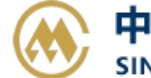

中外运集装箱运输有限公司 SINOTRANS CONTAINER LINES CO., LTD.

**SINOLINES E-BUSINESS** 

# **集装箱规范**

用户可以查询我司的集装箱的标准规范。

### ※程序入口

- 1) 通过电子商务一级菜单: 快速查询 → 集装箱规范
- 2)点击网站上方的【网站地图】,查找您的界面更加方便。

#### ※查询方法

1) Container NO. 的输入框填写具体箱号, 如: SNBU4171612, 点击"查询"。

#### **CONTAINER**

## 集装箱规范

△录入具体箱号,提供该箱的种类和尺寸等基础信息。信息仅供参考,以集装箱铭牌上显示为准。

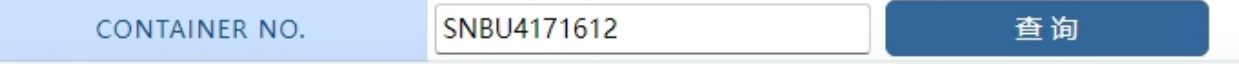

2)查询内容有集装箱的内部长宽高、外部长宽高、箱内容积、最大毛重、空箱皮重。

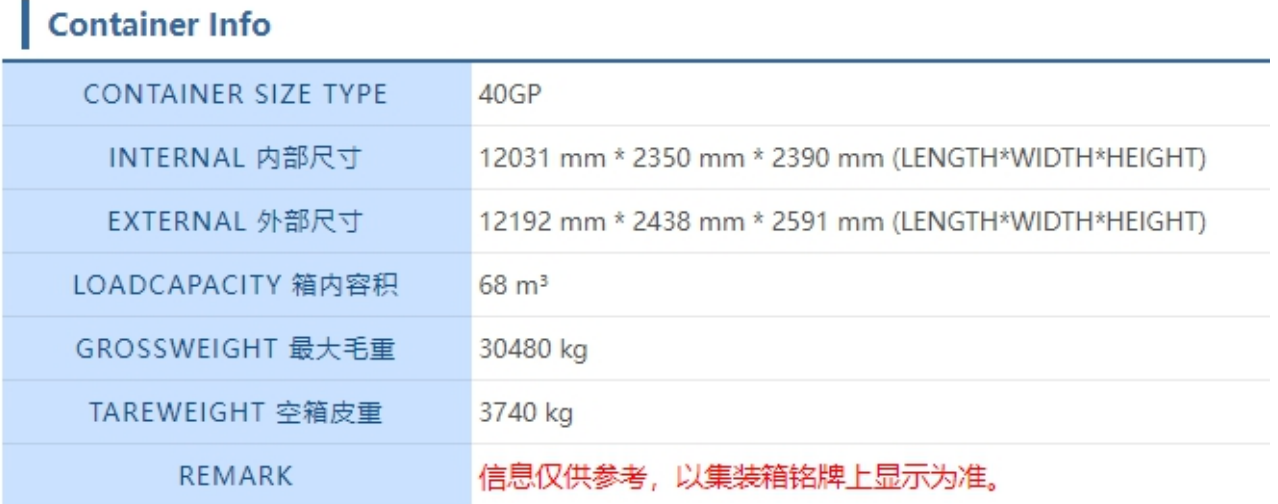

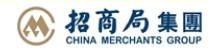